# $BIBTr[X 101$

Oren Patashnik 10388 Rue Riviere Verte San Diego, CA 92131 opbibtex@cs.stanford.edu

#### **Abstract**

This paper introduces BIBTEX to those having little or no previous BIBTEX experience but having at least some familiarity with TEX or LATEX. It also answers some frequently asked BIBTEX questions, from complete novices as well as from experienced users.

## **Introduction**

BIBTEX is the bibliography program designed originally to accompany Leslie Lamport's L<sup>AT</sup>FX; it now works with other incarnations of TEX, too. BIBTEX removes the tedium, and adds some flexibility, in producing a reference list.<sup>1</sup> When BIBT<sub>EX</sub> creates your reference list, it's BIBTEX, not you, minding the minutiae like ensuring that your reference-list entries are in the correct order, that every comma is in place, and that the information is formatted consistently across entries. Furthermore, a single, simple, change of bibliography-style name lets you convert your reference list from style A (which might order the entries alphabetically, spell out journal names in full, and list all authors as first-name then last-name), to a completely different style B (which might order the entries according to their order of mention in the text, abbreviate journal names), and invert just the first author's first and last names).

The next section of the paper explains how to use BIBTEX. The final section answers some frequently asked BIBTEX questions.

## **Getting Started with BIBTEX**

To use BIBTEX, you first put your bibliographic information into a bibliography database file. For example, your file mybib.bib (all database file names end with .bib) might contain an entry like:

```
@BOOK{knuth:tex,
  author = "Donald E. Knuth",
  title = "The {\{\Tek}\}book",
  publisher = "Addison-Wesley",
 year = 1984,
}
```
The **CBOOK** tells BIBTEX that this is a book entry type. The knuth:tex is the database key, which is a sequence of characters to be used as the name for this entry. And the rest of the entry comprises four  $\langle \text{field} \rangle$  =  $\langle \text{field-value} \rangle$  pairs appropriate for a BOOK entry type. In general you will have many such entries in a database file; you might also have multiple database files.

Once you've entered the bibliographic information into the database file(s), the hard part is done. For the easy part, you put into your  $(L)$ <sup>T</sup> $EX<sup>2</sup>$  source file citations like

... in the \TeX{}book~\cite{knuth:tex} ...

The **\cite** command's argument here, knuth:tex, is called a cite-key, and must match the corresponding database-key.  $(L)$ TEX might typeset this \cite command as

- $\ldots$  in the T<sub>E</sub>Xbook [23]  $\ldots$  or
- $\ldots$  in the TEXbook<sup>23</sup>  $\ldots$  or
- $\ldots$  in the TEXbook (Knuth, 1984)  $\ldots$

depending on the citation style.  $(E)$ TEX's default citation style uses a number in brackets, and for that citation style, together with an appropriate bibliography style, the corresponding reference-list entry might look like:

23. Donald E. Knuth. *The TEXbook*. Addison-Wesley, 1984.

Besides the citation commands, you also put into your (LA)T<sub>EX</sub> source file two BIBT<sub>EX</sub>-related commands:

\bibliography{mybib} \bibliographystyle{plain}

The \bibliography command does two things; it tells (LA)TEX to put the reference list at that spot in your document, and it tells BIBTEX which file(s) to

 $\overline{\phantom{a}}$ 

<sup>1</sup> Throughout this paper, the term 'reference list' is used generally to refer to what might also be called a 'bibliography' or a 'list or sources' or anything similar.

<sup>&</sup>lt;sup>2</sup> The term  $\lq$ (LA)T<sub>E</sub>X' is used to mean either LAT<sub>E</sub>X or plain (or other variations of) TEX.

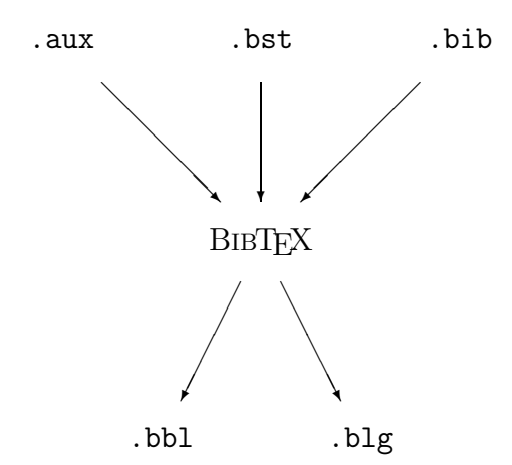

Figure 1: BIBT<sub>E</sub>X's input and output files.

use for the bibliographic database, here just the single file mybib.bib. The \bibliographystyle command tells (LA)TFX nothing, but tells BIBTFX which bibliography style to use, here the standard style plain; bibliography style file names end with .bst, thus the relevant file is plain.bst in this case.

So with your database file(s) and your  $(E)$ T<sub>F</sub>X source file structured appropriately, your citations are formatted according to the citation style, and your reference list is formatted according to the bibliography style.

To actually produce the typeset document, you run  $(E)$ TEX, BIBTEX,  $(E)$ TEX,  $(E)$ TEX. The first  $(L)$ <sup>T</sup>FX run writes, to an . aux file, information for use by BIBTEX— which bibliography style to use, which database file(s) to use, and which database entries to include. The BIBTEX run reads all that information from the .aux file, reads the specified database  $(.bib)$  file(s), formats the reference list according to the instructions in bibliography style (.bst) file, and writes its output onto a .bbl file. The next  $(L)$ T<sub>F</sub>X run reads the .bbl file and incorporates the reference list into the document. The final  $(\mathbb{A})$ T<sub>F</sub>X run fixes the references into the reference list. Figure 1 shows the files that BIBT<sub>F</sub>X uses. The .blg file is BIBTEX's log file, in which BIBTEX records any warning or error messages.

To try using BIBTEX with LATEX, put the sixline BOOK entry shown on the previous page into a file called mybib.bib, and then, into a file called mypaper1.tex, put these six lines of  $L^2T^2$ .

```
\documentclass{article}
\begin{document}
The \TeX{}book~\cite{knuth:tex} is good.
\bibliography{mybib}
\bibliographystyle{plain}
\end{document}
```
Exactly how you run LAT<sub>EX</sub> and BIBT<sub>EX</sub> is systemdependent, but on my system I type four commands:

```
latex mypaper1
bibtex mypaper1
latex mypaper1
latex mypaper1
```
To try using BIBTEX with plain TEX, create the file mybib.bib as above, and then put into a file called mypaper2.tex these seven lines of plain  $T_F X$ :

```
\input btxmac
The \TeX{}book~\cite{knuth:tex} is good.
\medskip
\leftline{\bf References}
\bibliography{mybib}
\bibliographystyle{plain}
\bye
```
To run mypaper2 through T<sub>E</sub>X and BIBT<sub>E</sub>X on my system I simply type

```
tex mypaper2
bibtex mypaper2
tex mypaper2
tex mypaper2
```
But mypaper2 \inputs the file btxmac.tex, which contains the macros that make BIBTEX work with plain TEX. Those macros are a standard part of most T<sub>E</sub>X distributions, but if they're not a part of yours, you'll have to go fetch a copy from CTAN in tex-archive/macros/plain/contrib/.

That's a brief introduction to BIBTEX. The following sources provide further details. Leslie Lamport's LATEX manual [3] explains how to use BIBTEX with LAT<sub>EX</sub>. In particular, section B.1 describes the .bib-file format in detail. The file btxmac.tex [1] documents its own use, with or without Karl Berry's eplain.tex package (for which the btxmac macros were originally written). The "BIBT<sub>F</sub>Xing" document [4], which is distributed along with  $BIBTFX$ itself, contains further hints for BIBT<sub>F</sub>X users. The "Designing BIBTEX Styles" document [5], also distributed with BIBT<sub>E</sub>X, explains the postfix stackbased language used to write BIBTEX bibliography styles (.bst) files. *The LATEX Companion* [2], by Michel Goossens, Frank Mittelbach, and Alexander Samarin, summarizes much of the information contained in the sources above, and it describes some of the tools available for helping with BIBTEX bibliographies. Norman Walsh's *Making TEX Work* [7] also describes such tools. (Many users find the tools for managing bibliographic database files to be particularly useful.) BIBTEX's standard bibliography styles, like plain, are based on Mary-Claire van Leunen's *A Handbook for Scholars* [6]. That book is worthwhile reading for anyone wanting to design a bibliography style.

# **Frequently Asked BIBTEX Questions (FABQs)**

The questions in this section are ordered, roughly, by user sophistication, with the earlier questions coming from the least experienced users.

**FABQ:** Can I include an entry in the reference list without having to give an in-text citation for it?

Answer: Yes. If there's a \nocite{my-ref} in your ( $\mathbb{A}$ )T<sub>E</sub>X source file, the entry whose databasekey is my-ref will appear in the reference list but without a corresponding in-text citation.

**FABQ:** Can I include all the entries in my database in the reference list without my having to \cite or \nocite all of them explicitly?

Answer: Yes. Putting a \nocite{\*} command in your (LA)TEX source file has the effect of putting in that spot of your source file a \nocite command for each entry in your database.

**FABQ:** If I can't find a bibliography style to my liking, how can I make my own bibliography style (.bst) file?

**Answer:** The .bst language is fairly flexible, but it's meant to be programmed, except for simple changes, by reasonably experienced programmers. Patrick Daly's custom-bib/makebst package, on the other hand, allows nonprogrammers, too, to create their own bibliography styles.

**FABQ:** How can I have two different database files use the same set of abbreviations without duplicating the abbreviations?

**Answer:** If you put all your abbreviations, like

```
@STRING{A-W = "Addison-Wesley"}
```
into a database file, say abrvs.bib, containing just abbreviations, and if you list that file first in the \bibliography command, then all other .bib files listed in that command may use the abbreviations in abrvs.bib. For example, two files cs-books.bib and math-books.bib may have entries that use the field

publisher = A-W,

if the \bibliography command looks like

\bibliography{abrvs,cs-books,math-books}

FABQ: How can I keep BIBT<sub>E</sub>X from converting all my journal-article titles to lower case?

**Answer:** Technically, it's the bibliography style file, not BIBTEX itself, that's doing the case conversion. Many bibliography styles (*The Chicago Manual of Style*, for example) say that a reference-list entry for a journal article should have the article title converted to lower case, because it is a smaller thing inside a bigger thing, but should have the title of the bigger thing — the journal title itself— left in uppers-and-lowers form (in which you capitalize the first word, and, in most styles, the first word after a colon— which indicates a subtitle — and all other words except articles and unstressed conjunctions and prepositions). But if you don't like that style, it's a simple change to the .bst file to eliminate the case conversion. For example, many .bst files will have something like:

```
FUNCTION {format.title}
{ title empty$
    { "" }
    { title "t" change.case$ }
  if$
}
```
That's the function that converts the titles of, for example, journal articles, from uppers-and-lowers form to lowercase. Changing that function to

```
FUNCTION {format.title}
{ title field.or.null
}
```
will eliminate the case conversion.

**FABQ:** How can I change the citations from using brackets to using parentheses or superscripts.

Answer: Certain bibliography style (.bst) files have accompanying (LA)T<sub>E</sub>X style files; make sure you are using the accompanying (LA)T<sub>EX</sub> style file if it's required. For example, if you are using the apalike bibliography and citation style, which uses parentheses rather than brackets in its citations, you need, in addition to apalike.bst, either apalike.sty (under  $\mathbb{P}\text{TEX}$ ) or apalike.tex (under plain TEX). You invoke those files with a

\usepackage{apalike}

command under L<sup>AT</sup>FX, or a

\input apalike

 $\mathbf{I}$ 

command under plain T<sub>E</sub>X. If there is no such accompanying  $(E)$ TEX style file for your . bst file, you must redefine \cite and any other relevant citation command yourself.

**FABQ:** Sometimes I enter an author in my database file as

author = "D.E. Knuth",

but in my reference list the author appears without the middle initial, as just 'D. Knuth' —what's going on?

**Answer:** Probably you are using a bibliography style that automatically abbreviates first names to just initials. In this case, BIBTEX thinks that 'D.E.' is a single name, rather than two initials, because there is no space between the initials, and the style abbreviates this to 'D.' The solution is to, in the database file, insert a space between the initials:

author = "D. E. Knuth",

If you really want to close up the space between initials in the output, it's a simple matter to change the bibliography style file to do that.

**FABQ:** How can I have other BIBTEX questions answered?

**Answer:** Post them to the comp.text.tex newsgroup; I've been known to send private email replies to questions that seem to receive inadequate answers in that newsgroup.

#### **References**

- [1] Karl Berry and Oren Patashnik. btxmac.tex. Macros to make BIBTFX work with plain TFX; current version 0.99k, 13 November 1995.
- [2] Michel Goossens, Frank Mittelbach, and Alexander Samarin. The IATEX Companion. Addison-Wesley, 1994.
- [3] Leslie Lamport. L<sup>AT</sup>EX: A Document Preparation System. Addison-Wesley, second edition, 1994.
- [4] Oren Patashnik. BIBTFXing. General documentation for BIBTEX users, contained in the file btxdoc.tex, 8 February 1988.
- [5] Oren Patashnik. Designing BIBTEX styles. Documentation for BIBTEX style designers, contained in the file btxhak.tex, 8 February 1988.
- [6] Mary-Claire van Leunen. A Handbook for Scholars. Oxford University Press, revised edition, 1992.
- [7] Norman Walsh. *Making TEX Work*. O'Reilly & Associates, 103 Morris Street, Suite A, Sebastopol, CA 95472, 1994.